## SAP ABAP table T5F4E1 {DDTEPP address}

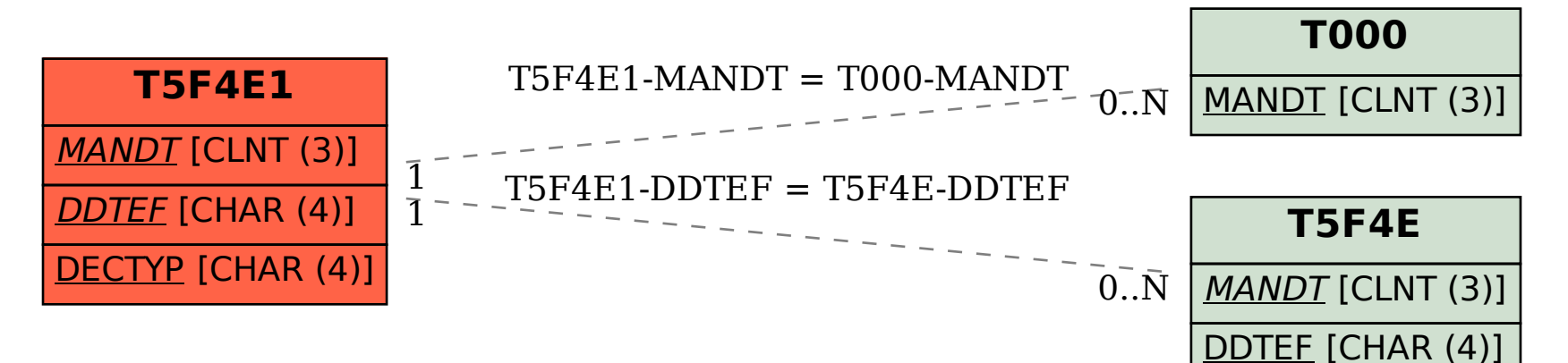